# 生活習慣病関連遺伝子の多型解析

中林秀和

北海道情報大学

Analysis of genetic polymorphism for lifestyle-related diseases

Hidekazu Nakabayashi Hokkaido Information University

平成25年11月

北海道情報大学紀要 第25巻 第1号別刷

#### 〈解 説〉

## 生活習慣病関連遺伝子の多型解析

### 中林 秀和\*

### Analysis of genetic polymorphism for lifestyle-related diseases

Hidekazu Nakabayashi, Ph.D.\*

### 要旨

飲酒関連遺伝子、肥満遺伝子、高血圧症、ガンやアルツハイマー病など生活習慣病に 関与する遺伝子多型を解析するための簡便で信頼性の高い検査法を開発した。これら疾 病に罹りやすい体質や遺伝素因を知る事により、生活習慣を個々の遺伝素因に合わせて 改善する等,個人に適したオーダーメード医療や予防医療のための健康な生活習慣を実 践することが期待出来る。ここでは生活習慣の管理、改善に役立てるため各種遺伝子型 と疾患との関係を解説する。

#### Abstract

A simple and reliable method for analyzing gene polymorphism leading to lifestyle-related diseases such as propensities to obesity, alcoholism, hypertension, cancer, and Alzheimer's disease is described. It is anticipated that such an analysis will enable a healthy lifestyle to be maintained through timely, order-made medication or preventive care on an individual basis, according to the physical condition or genetic susceptibility of the subject. The relationship between various genotypes and related diseases, along with their relevance to lifestyle management is explained and discussed.

## キーワード 遺伝子解析,生活習慣病,アルツハイマー病,一塩基多型, SNP, 飲酒関連遺伝子, 肥満遺伝子, 食塩感受性遺伝子

<sup>\*</sup>北海道情報大学医療情報学部医療情報学科教授,

Professor, Faculty of Medical Management and Informatics, HIU

#### はじめに  $\mathbf{1}$

生活習慣病は、食生活、運動習慣、肥満, 喫煙,飲酒などの生活習慣(外的要因)が, その発症や進行に関与する症候群で、遺伝的 (内的) 要因と深く関わっている。太りやす い、病気に罹りやすいなどのヒトの体質は, 人類の歴史の中で狩猟や農耕、飢餓や飽食な ど環境の変化に適応して遺伝子型を変えて 来たことに由来する。ヒトは、約1万9千種 類の遺伝子を持っているが[1]、その中から 「肥満」, 「高血圧」, 「脂質代謝異常」, 「血糖異常」,「ガン」などの生活習慣病や アルツハイマー病 (AD) に関与する遺伝子の 変異や一塩基多型 (Single Nucleotide Polymorphism, SNP)の解析が進んでいる。こ れらの変異は、図1に示す様に両親から受け 継がれるため、体質に関わる遺伝子型を調べ, 生活習慣病やADなどの発症リスクが予測で きれば、生活習慣を個々の体質(遺伝素因) に合わせて改善する等、個人に合わせたオー ダーメード医療や予防医療が可能になる。ま た発症者に対しても、遺伝素因に応じた効果 的な治療法を選択することが期待できる。本 稿では、生活習慣病に関連する各種遺伝子の 変異やSNPsの簡便で信頼性の高い検査法を 述べ、これら遺伝子変異と生活習慣病の発症

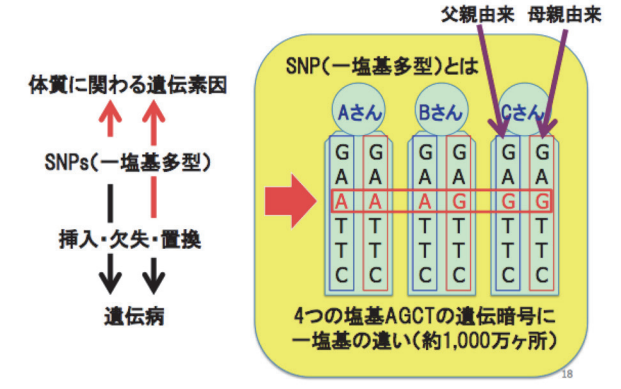

図1 体質に関わる遺伝子変異や一塩基多型 (SNP)と対立遺伝子 (アレル)。同じアレルを持 つ場合はホモ、異なる場合はヘテロという。

リスクに関する最近の知見を解説する。また, ここで開発した遺伝子検査法を用いて、本学 の教職員·学生及び一般被験者を対象に遺伝 子の多型解析を実施し、体質による生活習慣 病発症リスクを調査し、被験者の健康管理に 繋げるための基礎データの収集を行なった ので報告する。

#### 材料と方法  $\mathcal{P}$

2-1 遺伝子解析 遺伝子解析は、書面による インフームドコンセントにより了解を得た 本学の学生、教職員および一般被験者の協力 を得て実施した。なお本研究は、「ヒトゲノ ム・潰伝子解析研究に関する倫理指針」(文 部科学省·厚生労働省·経済産業省)に従い. 北海道情報大学生命倫理委員会の審査・承認 のもと実施した(承認番号: 2011-3)。

2-2 実験方法 各種対象遺伝子に対して被験 者より試料 (口腔粘膜, 毛髪毛根部, 血液, 爪)を採取、試料より直接又はDNA抽出後, Polymerase Chain Reaction (PCR)により増幅後, 電気泳動にて解析した。被験者の増加により, DNA抽出を省き試料より直接PCRを行なう ため, KOD Fx Neo (TOYOBO, Japan) を用い てPCRを行なった。KOD Fx Neoは、口腔粘膜 細胞からDNAを分離せず直接PCRを行い (45 cycles), 解析に必要な十分量のDNAフラグ メントが得られる。また、非常に鋭敏な方法 であるため、多数の試料を扱うと試料間の汚 染が生じることから、主に制限酵素断片長多 型 解 析 (Restriction fragment length polymorphism: RFLP) 法を用いた。 DNA増幅 用PCR機は、学内共同研究費で購入した PCR System 9700 GeneAmp (Applied)

Biosystems, USA)を用いた。遺伝子解析に用い たPCRプライマーと制限酵素、得られるDNA フラグメント (RFLP)をAPPENDIXに示した。

#### 遺伝子変異と体質 (遺伝素因) 3

3-1 飲酒関連遺伝子 大学のサークルなどで の飲酒により、急性アルコール中毒による死 亡例が多数報告されている。本学入学者を対 象に、アルコール代謝遺伝子として日本人の 飲酒に強く関わるアルコール脱水素酵素

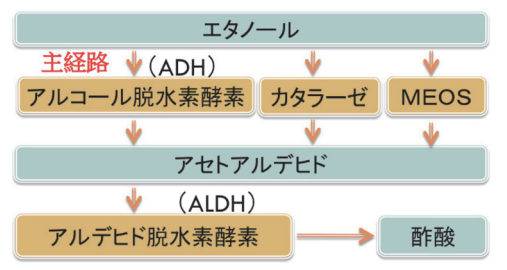

### 図2 アルコール代謝経路

(ADH1b)遺伝子, アルデヒド脱水素酵素 (ALDH2)の遺伝子型を解析した (図2)。予め 遺伝子型を知る事により、飲酒による事故を 予防する事ができる。また近年、食道癌の危 険因子として、飲酒習慣が取り上げられ、ア ルコールや代謝産物であるアセトアルデヒ ドに発癌性があり[2], WHO の評価(2007年) では、飲酒は多くの癌の原因となることが報 告された[3]。これら遺伝子の SNPs 組み合わ せにより、食道癌の発生頻度が7倍、喫煙者 では189倍となる事が報告されている[4]。

### 3-1-1 アルコール脱水素酵素遺伝子 ADH1b (Arg47His) rs1229984

【遺伝子の働き】 アルコールは主に肝臓内 でアルコール脱水素酵素(ADH)により分解さ れ、アセトアルデヒドになる (図2)。ADH はα, β, γ の3つのサブユニットの組み合わせ より成っている。このβ-サブユニットに遺伝

的多型があり、ADH1bの47番目のアミノ酸 がヒスチジン(His)とアルギニン(Arg)の2種 類あり、His 型は日本人に多く Arg 型は白人 に多い[5]。

【遺伝子型による活性変化】His/His:日本人 の60%程度, 酵素活性は強い。His/Arg:日本 人の35%程度、酵素活性は中程度でエタノー ル消失速度は 11-18% 遅い。Arg/Arg:日本人 の 5%程度、酵素活性は弱くエタノール消失 速度は 40 倍遅い[5]。本学で調べた割合は, 活性型 58.8%, 中間型 38.6%, 不活性型 2.9% であった。

【疾患との関連性】WHO (2007) により、ア ルコールは食道ガン・口腔・咽頭・喉頭・肝 臓・直腸・乳ガンの原因であると認定されて おり[3], アルコールが体内に長く残る低活性 型の人は飲酒量の増加によりガンに罹りや すい。アルコール依存症患者の約30%の人が 低活性型で、同程度の飲酒では、低活性型の 保持者の方が食道ガンや咽頭ガンに掛かり やすい。また Arg アレルを持つ低活性型の人 は脳梗塞になりやすい[6]。

## 3-1-2 2 型アルデヒド脱水素酵素遺伝子 ALDH 2 (Glu487Lys) rs671

【遺伝子の働き】アセトアルデヒドは、血中 濃度が 10 µM 以上に上昇すると、顔面紅潮, 頭痛、悪心、嘔吐などの中毒症状が現れる。 アセトアルデヒドは、肝毒性が強く、肝細胞 内で産生と同時に90%以上が, ALDH2によ り分解され酢酸に代謝される (図2)[7]。

【遺伝子型による活性変化】 ALDH2 には, 487 番目のアミノ酸がグルタミン酸 (Glu) と リシン (Lys) の2種類あり, 高活性型 Glu/Glu 型と、これに比べ 1/16 と活性の弱い Glu/Lys 型、活性を有しない Lys/Lys 型の 3 種類が知 られている。Glu/Glu 型がお酒に強く, Glu/Lys 型はお酒に弱く、Lvs/Lvs 型はお酒が飲めない タイプであり、黒人·白人では Glu/Glu 型がほ ぼ 100%に対し、日本人では Glu/Glu 型が 50~60%になっている。また県別でも差が有り, 東北·北海道·南九州などでは Glu/Glu 型が多 い[8]。本学および一般人376名では、高活性型 60.1%. 中間型 37.0%. 不活性型 2.9%であった。

【疾患との関連性】Glu/Glu 型がアルコール依 存症になるリスクは Glu/Lys 型の 6 倍と言われ ており、さらに脂肪肝などの肝障害の危険因子 でもある[9]。また Glu/Lys 型がアルコール性の ガンを罹患するリスクは, Glu/Glu 型の 1.6 倍と 言われており、喫煙と合わせて食道癌の危険率 が高まる[4]。表1に遺伝子型による飲酒傾向を 示した。

表1 アルコール関連遺伝子と飲酒傾向

|                           | ALDH <sub>2</sub><br>(Glu/Glu)                   | ALDH <sub>2</sub><br>(Glu/Lvs)                                                 | ALDH <sub>2</sub><br>(Lvs/Lvs) |
|---------------------------|--------------------------------------------------|--------------------------------------------------------------------------------|--------------------------------|
| <b>ADH1B</b><br>(Arg/Arg) | すい。                                              | アルコールの状態が長く続き、アルコールが抜けず、アセトアル<br>飲み続けてアル中になりや デヒドが蓄積する。健康リスクが<br>高い。           | 全く飲めない                         |
| <b>ADH1B</b><br>(Arg/His) | 肝臓を痛めやすい。                                        | アルコールの状態が長く続く気持ちよく飲み過ぎ、アセトアル<br>ので、ほろ酔い気分が続く。デヒドが蓄積し、二日酔いになり<br>やすい。肝臓を痛めるタイプ。 | 全く飲めない                         |
| <b>ADH1B</b><br>(His/His) | アルコールもアセトアルデヒ<br>ドもすぐに代謝してしまうの<br>で、酔わない大酒飲みタイプ。 | アルコールがすぐにアセトアルデ<br>ヒドに変化して蓄積し、ほろ酔い<br>気分になれず、お酒が苦手な人。<br>健康リスクが高い。             | 全く飲めない                         |

3-2 喫煙とガンに関連する遺伝子 喫煙によ るガンの発生に関連する遺伝子多型は種々 知られているが、ここではガン遺伝子として 知られるL-myc遺伝子多型を調べた。

#### 3-2-1 L-myc 遺伝子の *Ecd*RI 多型 (Arg72Pro)

【遺伝子の働き】L-myc遺伝子は核内DNAに 結合して働く転写因子として知られ、ガンを 誘発するガン遺伝子で、多くのガン発生との 関連が指摘されている。L-mycには3109番目 の塩基がグアニン (G) とチミン (T) のもの が存在し、制限酵素のEcoRIによるRFLPと 種々のガンとの疾患感受性の関連が報告さ れている[10]。

【疾患との関連性】 EcoRIによって切断され るS型と切断されないL型が存在し、S型アレ ルを有すると、多くのガンの発症率が高く, リンパ節への転移と関連している [11]。また, 喫煙者では食道癌の発症リスクが非喫煙者 に比べてL/S型で6.8倍, S/S型で7.7倍高まる [12]。本学での割合は, S/S型15.9%, S/L型 63.5%, L/L型20.6%であった。

3-3 高血圧症関連遺伝子 本態性高血圧の原 因の 3~4 割は遺伝子が原因だと考えられて いる[13.14]。血圧の調節は主にレニン・アン ジオテンシン・アルドステロン(RAA)系で行 なわれ、水・電解質, 循環血液量調節作用, 血管収縮、心血管細胞の肥大・増殖作用など 多彩な作用を介して高血圧症や動脈硬化症 の進展に影響を及ぼす (図3)。

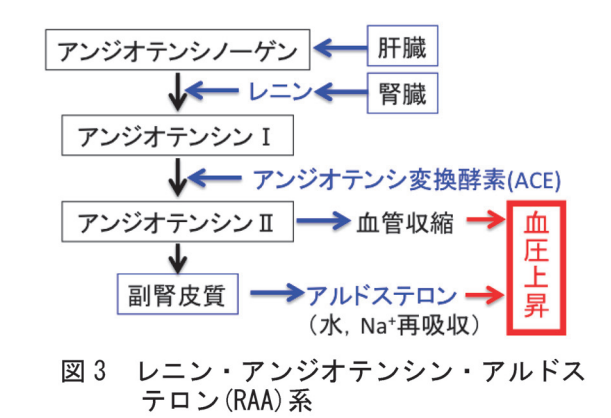

### 3-3-1 アンジオテンシノーゲン遺伝子 AGT (Met235Thr) rs699

【遺伝子の働き】 血圧の調整に関与する RAA系の律速段階はアンジオテンシノーゲ ンの生合成によることが知られている。食塩 感受性遺伝子とも呼ばれ、食塩摂取による高 血圧症の原因になる[15]。

【遺伝子型による活性変化】 AGT遺伝子の 235番目のメチオニン(Met)がスレオニン(Thr) に変異した多型は、血中アンジオテンシン濃 度が高く食塩の排出が悪いため高血圧症の 罹患率が増加する[16]。本学でのThr/Thr型の 普及率は77.3%で、日本人の平均値(約80%) [17]と同等であった。

【疾患との関連性】Thr ホモ多型では高血圧 発症率が高い。Thr ホモ多型では減塩により 血圧が降下しやすい。Thr アレル群ではβ遮断 薬により血圧降下が認められる[17]。

## 3-3-2 アンジオテンシン変換酵素 (ACE) 遺伝 子の Insertion/deletion 多型

【遺伝子の働き】 ACEはRAA系において. アンジオテンシン1をアンジオテンシンIIに変 換させる酵素で、アンジオテンシンIは血管 を収縮して血圧維持に関与する (図3)。図4 に示す様に、ACE遺伝子の16番イントロンに は287 bpのDNAフラグメントの有(I)無(D) により、ACEの血中濃度に違いがあり、高血 圧症・心疾患・脳血管障害のリスクファクタ ーとして知られている[18]。

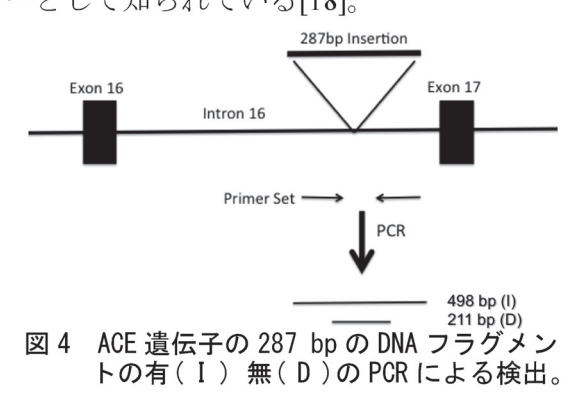

【遺伝子型による活性変化】D/D ホモ多型の 人は、他の遺伝子型に比べ約2倍のACE活性 を有し、アンジオテンシンI活性が強く血圧 が高くなりやすい[19]。またD/D型の人は血管

を収縮させる機能が強いため、高山への無酸 素登頂に成功した人ではD/D型の割合が非常 に少なく[20]、持久力との関連が示唆されて いる。本学の検査結果では、I/I型30.7%、I/D 型27.5%, D/D型41.8%であった。

【疾患との関連性】 Dアレルを持つ人は、心 筋梗塞発症, 心血管合併症や糖尿病性腎症発 症に関係する[18, 19]。また, ADとの関連が 指摘されている[21]。

3-4 アルツハイマー病の関連遺伝子 社会の高 齢化に伴い、認知症患者は現在100万人を越 えて更に増加している。その大半を占める AD に関わるリスク遺伝子は多数報告されて いるが、その中でもアポリポ蛋白質Eは最も 強力なリスク潰伝子であることが明らかに されてきた[22]。

### 3-4-1 アポリポ蛋白質 E (APOE の E4 アレル) rs429358

【遺伝子の働き】 APOE は,AD の遺伝的 危険因子で、若年性、遅発性 AD の発症リス クとの関連性が高い[22]。APOE は、アポリ ポ蛋白質の一つで、コレステロールや脂肪酸 の運搬に関与しており、脂質代謝の制御をし ている。

【遺伝子型による活性変化】 APOE には & 2,  $\epsilon$ 3.  $\epsilon$ 4と3種の遺伝子型があり、図5に示 す様に, それぞれ E2, E3, E4 が作られる。E4/4 では血清 ApoE レベルが低く、コレステロー

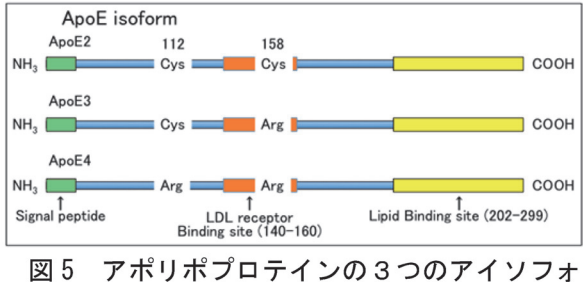

アポリポプロテインの3つのアイソフォ ームとアミノ酸の変異

ル値が高い[22]。E4 アレル保持者は動脈硬化 のリスクが高く、神経細胞変成を起こしやす いといわれている[23]。

【疾患との関連性】 APOE 遺伝子のE4アレ ル保持者はAD罹患リスクが高く、ADの51% が E4 アレル保持者で, 女性では 54%, 男性で 45%とされている[21]。アルツハイマー病の 危険因子は、高血圧症·糖尿病·高脂血症で, この E4 アレルを持つ人は、これらメタボリ ック症候群の予防が肝要である[24,25]。本学 での検査結果では, E3/3 型 74.4%, E3/4 型 18.3%, E4/4 型 3.7%, E3/2 型 3.7%であった。

3-5 肥満 (倹約) 遺伝子 肥満は、遺伝的素因 に加え、過食、運動不足などの生活習慣によ り発症すると考えられている。肥満による生 活習慣病と深く関わっている病態にインス リン抵抗性が有り、脂肪細胞より分泌される アディポサイトカインが、インスリン抵抗性 の発症に中心的役割を果たすことが示めさ れている[26,27]。また肥満と遺伝的素因の関 係が明らかにされている[28]。

## 3-5-1 β3 アドレナリン受容体遺伝子 ADRB3(Trp64Arg) rs4994

【遺伝子の働き】 ヒト β3 アドレナリン受容 体は、ノルアドレナリンによる褐色脂肪組織 での熱産生によるエネルギー消費、白色脂肪 組織での脂肪分解による体脂肪量減少に関 与する。

【遺伝子型による活性変化】 ADRB3 の 64 番目のトリプトファン(Trp)がアルギニン (Arg)に変異した多型では、褐色脂肪組織での 熱産生によるエネルギー消費が低下するの で太りやすい[29]。

【疾患との関連性】 肥満による糖尿病罹病

率の高いピマインディアンでは、Arg アレル 群は2型糖尿病の発症年齢が低く、また基礎 代謝率が低いと報告されている[30]。Arg ア レル群は内臓脂肪の増加、インスリン抵抗性 の存在が示され、日本人の肥満患者において, Arg アレル群の安静時代謝量は約 200kcal/日 低下しており、減量が困難であると報告され ている[31]。図6に示す様に、道内 324名の BMI>25 と ADRB3 遺伝子多型の間には有為 な相関が見られた(p=0.0399)。

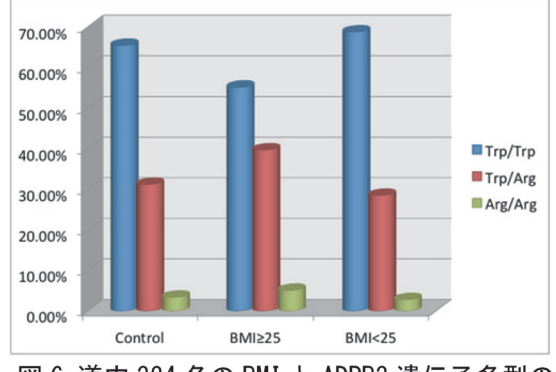

図 6 道内 324 名の BMI と ADRB3 遺伝子多型の 関係, BMI>25 の肥満者では Arg アレル保 持者 45%. BMI<25 では 31%であった。

## 3-5-2 Uncoupling proteins-1 遺伝子 UCP-1  $(A-3826G)$  rs1800592

【遺伝子の働き】 UCP-1 ファミリーはミト コンドリア内膜に存在する熱産生蛋白で、交 感神経刺激時の褐色脂肪組織における熱産 生に関与する[25]。

【遺伝子型による活性変化】 ヒト UCP-1 遺 伝子の5'上流-3826番目のアデニン (A) が グアニン (G) に変異した多型は、体脂肪の 蓄積や BMI の増加と関連する。白人に多く 洋梨型と呼ばれる。本学の結果は、A/A 型 24.1%, A/G 型 60.4%, G/G 型 15.5%であった。 【疾患との関連性】 日本人肥満女性におい て、Gアレル群では安静時代謝量が1日当た り約100 kcal 低下しており、食事療法に対す

る減量効果が鈍く、高脂肪食を摂取した場合 には著明なインスリン抵抗性を示す[32,33]。

### 3-5-3 B2 アドレナリン受容体遺伝子 ADRB2 (Arg16Gly) rs1042713

【遺伝子の働き】 β2アドレナリン受容体 は主に心臓、気管支平滑筋、脂肪組織に存在 しており、脂肪分解に関与する。

【遺伝子型による活性変化】 ADRB2 の 16 番目のアルギニン (Arg) がグリシン (Gly) に変異した多型は脂肪分解能が亢進する[34]。 Gly 型を持つ者はほっそりとしていて太りに くいのが特徴で、筋肉が付きにくい体質でバ ナナ型または逆肥満遺伝子と呼ばれる。本学 の結果では、Arg/Arg 型 27.7%、Arg/Gly 型 47.0%, Glv/Glv 型 25.3%であった。

【疾患との関連性】日本人肥満女性患者では Gly アレル群では全身代謝量が亢進している。 Gly アレル群は Arg ホモ多型より安静時代謝 量が 100~300 kcal 亢進し、食事, 運動療法に おいて、Arg ホモ型より痩せやすい [34]。

### 3-5-4 PPAR  $\gamma$  2 遺伝子 (Pro12Ala) rs1801282

【遺伝子の働き】 PPARγは核内受容体型の 転写因子で、同じ遺伝子から選択的スプライ シングにより γ 1, γ 2, γ 3 の 3 種が生じる。 ッ2 は脂肪前駆細胞から脂肪細胞への分化と 肥大化を媒介する遺伝子で飢餓に備えて脂 肪を蓄える主要な倹約 (節約) 遺伝子である。

【遺伝子型による活性変化】 PPARy 2 遺伝 子の12番目のアミノ酸がプロリン (Pro, 活 性型)からアラニン (Ala, 非活性型)に置換 した SNP が有り, Ala アレル保持者はインス リン抵抗性が軽度であった[35]。Ala アレル の保持者の頻度が日本人では欧米人約 20% に比べて約 4%と低く、日本人が高脂肪食な

どの生活習慣にさらされたときに、内臓脂肪 が蓄積し、欧米人に比べ2型糖尿病になりや すい[27]。本学の結果では、32名の被験者の 結果 Ala アレル保持者は1名もいなかった。 【疾患との関連性】 Pro アレル保持者は内臓 脂肪が蓄積しやすくメタボリック症候群に 罹りやすい。Ala アレル保持者は2型糖尿病 の発症リスクが低い[36]。インスリン抵抗性 改善薬チアゾリジン誘導体は PPARy を介し て、肥大脂肪細胞のアポトーシスと前駆脂肪 細胞から小型脂肪細胞への分化を誘導し、肥 大脂肪細胞を小型脂肪細胞に置き換えイン スリン抵抗性を改善する[27]。

## 3-5-5 アディポネクチン遺伝子 ADIPOQ (G276T) rs1501299

【遺伝子の働き】 脂肪細胞から分泌される 超善玉ホルモンで、小型脂肪細胞から分泌さ れ、インスリン抵抗性、高脂血症,動脈硬化 を改善する。肥満により内臓脂肪が蓄積する と、アディポネクチンの分泌量が低下しメタ ボリック症候群に罹りやすい[37]。

【遺伝子型による活性変化】 イントロン2 に存在する SNP276 がチミン (T) からグアニ ン (G) に変異したアレル保持者はアディポ ネクチンの分泌量が低く、インスリン抵抗性 を惹起しやすい。日本人の約半数がGアレル 保持者で、本学では64.5%と全国平均より多 い結果が得られた。SNP276 は、2型糖尿病 の遺伝素因の中でも主要のものと考えられ ている[27]。

【疾患との関連性】 アディポネクチンは悪  $\exists$   $\vec{z}$   $\vec{z}$ ジシチンの分泌を抑制し高脂血症, 高血圧, インスリン抵抗性を防ぐ。G/G型保持者では 2型糖尿病の危険度が 1.7 倍となる[27,37]

#### 考察  $\overline{A}$

本学で遺伝子検査を行なうに当たって、平 成 15年8月の「遺伝学的検査に関するガイ ドライン」(遺伝医学関連学会), 平成23年 2月の「医療における遺伝学的検査・診断に 関するガイドライン」(日本医学会)を導守 し、被験者の個人情報を保護する上で、セキ ュリティーに万全を期して遺伝子検査を行 っている。

また被験者には次の注意点を示している。

- 1. 検査は正確性を重視して行なっているが、検 査方法や試料により判定が困難な場合が有 ること。
- 2. 被験者には遺伝子型により、疾病に必ず罹患 するという誤解を招く危険があり、それによ り精神的影響を受ける可能性があること。
- 3. 発症のリスクが低いと判定された場合でも, 疾病に決して罹患しない訳ではないこと。
- 4. 生活習慣病などは、単一の遺伝子異常によっ て発症するものでは無く,発症には多くの要 因が関与することを理解した上で、この検査 [12] Kumimoto, et al. (2001) Different susceptibility of 結果による個人の体質 (遺伝素因) と発症の 関係を考慮する必要がある。

最近, 肥満関連遺伝子, 高血圧関連遺伝子, 2型糖尿病関連遺伝子の大規模ゲノムワイド 関連研究が行われ、種々の SNP が同定されて いる[37-41]。これら関連遺伝子なども簡便な 検査法を開発し検査項目に加えて行きたい。

### 参考文献

- [1] Feero, et al. (2010) Genomic medicine an updated primer. N Engl J Med., 362(21), 2001-2011.
- [2] Baan, et al. (2007) Carcinogenicity of alcoholic [17] Russ, et al. (1993) Rapid detection of the beverages. Lancet Oncol. 8, 292-293.
- [3] WHO Expert Committee on Problems Related to Alcohol Consumption (2007). http://www.who.int/substance abuse/expert com mittee alcohol trs944.pdf
- [4] 松田浩一 (2010) 飲酒, 喫煙, 遺伝子から見え た食道がん. 徳洲会グループ ドクターズ・ネ ットワーク, 通巻 40号, 30-31.
- [5] Hurley, et al. (1990) Expression and kinetic characterization of variants of human beta-1 alcohol dehydrogenase containing substitutions at amino acid 47. J. Biol. Chem., 265 (27): 16366-16372.
- [6] Suzuki, et al. (2004) Alcohol dehydrogenase 2 variant is associated with cerebral infarction and lacunae. Neurology, 63(9), 1711-1713.
- [7] Takeshita, et al. (1994) Characterization of the three genotypes of  $low$ Km aldehyde dehydrogenase in a Japanese population. Human Genet., 94, 217-223.
- [8] 中村 貴子 (2011) お酒やコーヒーなど日常的 飲み物と日本人の遺伝子、筑波大学技術報告 31, 33-38.
- [9] 山田裕一 (2005) 日本人のアルコール代謝酵 素の遺伝的多型と飲酒行動,金沢医誌, 30, 448-455.
- [10] 田中大介, 浜島信之 (2003) 遺伝子型と喫煙習 慣, 現代医学, 51 巻 2 号, 319-321.
- [11] Spinola, et al. (2004) Meta-Analysis Suggests Association of L-myc EcoRI Polymorphism with Cancer Prognosis. Clin. Cancer. Res. 10(14), 4769-4775.
- each L-myc genotype to esophageal cancer risk factors. Jpn. J. Cancer Res., 92, 735-739.
- [13] 加藤規弘 (2009) 高血圧研究における遺伝子 解析の現状と展望. 日本臨床, 67 (Suppl. 6),  $22 - 28$ .
- [14] 荻原 俊男 (2000) 高血圧の診断と治療 [ I ]高 血圧の発症要因 1.遺伝因子 2)ヒト高血圧の遺 伝素因. 第 118 回日本医学会シンポジウム,  $13-19.$
- [15] Nakajima, et al. (2004) Natural selection and population history in the human angiotensinogen gene (AGT): 736 AGT sequencing in worldwide chromosomes. Am. J. Hum. Genet., 74, 898-916.
- [16] Jeunemaitre, et al. (1992) Molecular basis of human hypertension: role of angiotensinogen., Cell, 71 (1), 169-180.
- hypertension-associated Met235→Thr allele of the

human angiotensinogen gene. Human Molecular Genetics, 2(5), 609-610.

- [18] 勝谷友宏 (2010) 高血圧・脳梗塞における遺伝 因子. 日本老医学会雑誌 4, 34-37.
- [19] Rigat, et al. (1990) An insertion/deletion polymorphism in the angiotensin I-converting enzyme gene accounting for half the variance of serum enzyme levels. J Clin Invest., 86, [34] Large, et al. (1997) Human  $\beta$ -2 adrenoceptor 1343-1346.
- [20] Montgomery, et al. (1998) Human gene for physical performance. Nature, 393 (6682), 221-222.
- [21] Donald,  $et \, al.,$ establishes the **ACE Insertion-Deletion** polymorphism as a marker of Alzheimer's disease, Am. J. Epidemiol., 162 (4), 305-317.
- [22] 武田雅俊 (2011) アポリポ蛋白Eと精神神経疾 患. 精神神経学雑誌, 113(8), 773-781.
- [23] 桑野良三 (2008). アルツハイマー病の遺伝素 因, 治療学, 42(6):639-642.
- [24] 柳瀬大亮, 山田正仁 (2009) アルツハイマー病 [37] Kadowaki, (2006) Adiponectin and adiponectin の危険因子としての common diseases. Geriat. Med., 47 (1), 59-63.
- [25] 横野 浩一 (2010)糖尿病合併症としてのアル ツハイマー病, 日老医誌, 47, 385-389
- [26] 斉藤 昌之 (2003) 肥満の科学[II] 肥満のメカ ニズム 4. エネルギー代謝調節機構–UCP を 中心に. 第 124 回日本医学会シンポジウム,  $62 - 72.$
- [27] 門脇孝 (2003) 肥満の科学 [III] 脂肪細胞のバ イオロジー, 4. 脂肪細胞によるインスリン抵 抗性分子機構. 第124回日本医学会シンポジウ [40] Okada, et al. (2012) Common variants at  $\Delta$ , 110-121.
- [28] Hara, et al. (2002): Genetic variation in the gene encoding adiponectin is associated with an increased risk of type 2 diabetes in the Japanese [41] Wen, et al. population. Diabetes, 51, 536-540.
- [29] Walston, et. al. (1995) Time of onset of non-insulin-dependent diabetes mellitus and genetic variation in the  $\beta$  3-adorenergic-receptor gene. N. Engl. .J Med., 333 (6), 343-347.
- [30] Miyaki K, (2005) Increased risk of obesity resulting from the interaction between high energy intake and the Trp64Arg polymorphism of the  $\beta$ 3-adrenergic receptor gene in healthy Japanese men. J Epidemiol., 15(6):203-210.
- [31] Kurokawa, (2008) The ADRB3 Trp64Arg variant and BMI: a meta-analysis of 44 833 individuals. Int. J. Obes. (Lond.), 32(8), 1240-1249.
- [32] Nagai et. al. (2003) The -3826 A  $\rightarrow$  G variant of the

uncoupling protein-1 gene diminishes postprandial thermogenesis after a high fat meal in healthy boys. J. Clin. Endocr. Metab., 88, 5661-5667.

- [33] Nakano (2006) A/G heterozygote of the A-3826G polymorphism in the UCP-1 gene has higher BMI than A/A and G/G homozygote in young Japanese males. J Med Invest., 53(3-4), 218-22.
- gene polymorphisms are highly frequent in obesity and associate with altered adipocyte  $\beta$  -2 adrenoceptor function. J Clin Invest.,  $100(12)$ , 3005-3013.
- (2005) Large meta-analysis [35] 脇 裕典, 他 (2010) PPARy アンタゴニストに よる抗肥満・抗糖尿病療法、日本臨床、68(2), 350-355.
	- [36] Yamamoto, et al. (2002) PPARy2 gene Pro12Ala polymorphism may influence serum level of an adipocyte-derived protein, adiponectin, in the Japanese population. Metabolism,  $51(11)$ , 1407-1409.
	- receptors in insulin resistance, diabetes, and the metabolic syndrome. J. Clin. Invest., 116 (7), 1784  $-1792.$
	- [38] Ehret, et. al. (2011) Genetic Variants in novel pathways influence blood pressure and cardiovascular disease risk. Nature, 478 (7367), 103-109.
	- [39] 桑野良三, 宮下哲典 (2009) ゲノム医学と医療 応用の最前線、3. アルツハイマー病の遺伝素 因. 実験医学, 27(12), 1848-1853.
	- CDKAL1 and KLF9 are associated with body mass index in east Asian populations. Nature Genetics, 44(3), 302-306.
	- (2012) Meta-analysis identifies common variants associated with body mass index in east Asians. Nature Genetics, 44(3), 307-311.
	- [42] Nakamura,  $(2012)$ single-nucleotide  $\overline{A}$ polymorphism in ANK1 is associated with susceptibility to type 2 diabetes in Japanese populations. Hum. Mol. Genet.,  $21(13),$ 3042-3049.

### 謝辞

本研究は、平成23年度学内共同研究の援助を 得て行なった。共同研究者として御協力下さっ た佐藤浩樹教授、鈴木健治准教授に感謝申し上 げます。

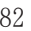

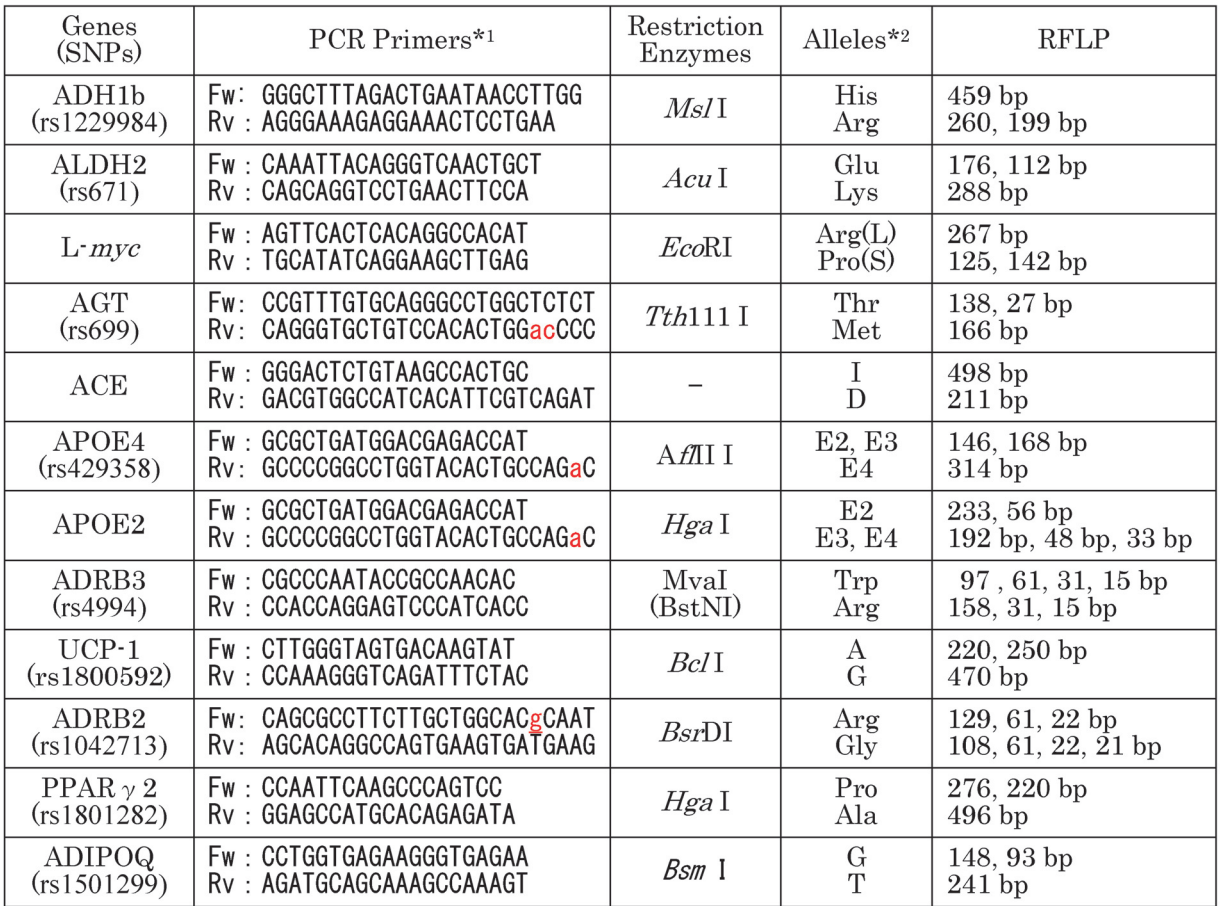

### **APPENDIX**

<sup>\*1</sup> Red small letter shows altered nucleotides to constructs specific restriction enzymes site.<br>\*2 Alleles were indicated in text.